# **Application note, Nordic nRF24L01 with Bascom-Avr**

Getting a Nordic nRF24L01 single chip 2.4GHZ radio transceiver up and running with Bascom-Avr.

*Written by Evert Dekker 2007.* 

### **What's an nRF24L01**

The nRF24L01 is a single chip transceiver that's operate in the 2.4Ghz band with a maximum data rate of 2Mbps. It has also 6 so-called data pipes that allow to connect 6 devices together. In Enhanced shockburst mode the nRF24L01 take's care over the complete packet transmission, including the ACK and retry's. No need for Manchester coding etc.

## **What do we need for testing**

- First of all the datasheet; http://www.nordicsemi.no/files/Product/data\_sheet/Product\_Specification\_nRF24L01 \_1.0.pdf all significant information is there.
- To understand the working and functions of the chip you must read the 4 tutorials that Brennen Ball has written ; www.diyembedded.com His sample codes are written in C for the PIC processor, but the rest of the tutorials explains clearly how this chip works.
- We also need 2x the nRF24L01 chip. For most of us the chip is to small to solder, it's much easer when we buy some modules that are complete with the external components. I bought them from www.sparkfun.com . Search for *Transceiver MiRF nRF24L01* or *Transceiver Olimex nRF24L01.*

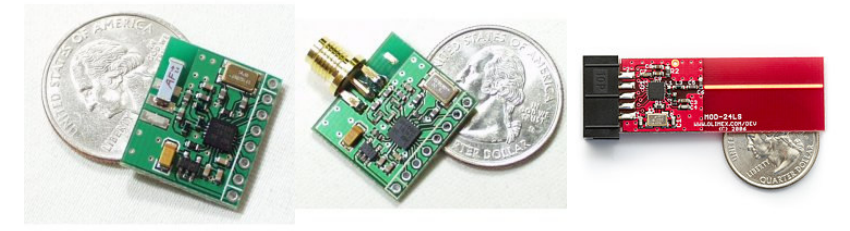

(Pics from Sparkfun.com)

- Then we need 2 test boards with an AVR that's support hardware SPI, soft SPI is not working. The AVR needs for the test program at least 5K flash memory and Rs-232 connection with a pc.
- And of course we need Bascom-avr (tested with 1.11.8.3) This application note is too large to use with the demo version, so you need the paid version www.mcselec.com . If you strip the program or split up the TX and RX part it will maybe fit, but I didn't tried it.

It should also work with Bascom-8051 with some small modifications but that I did also not tried.

#### **Test circuit**

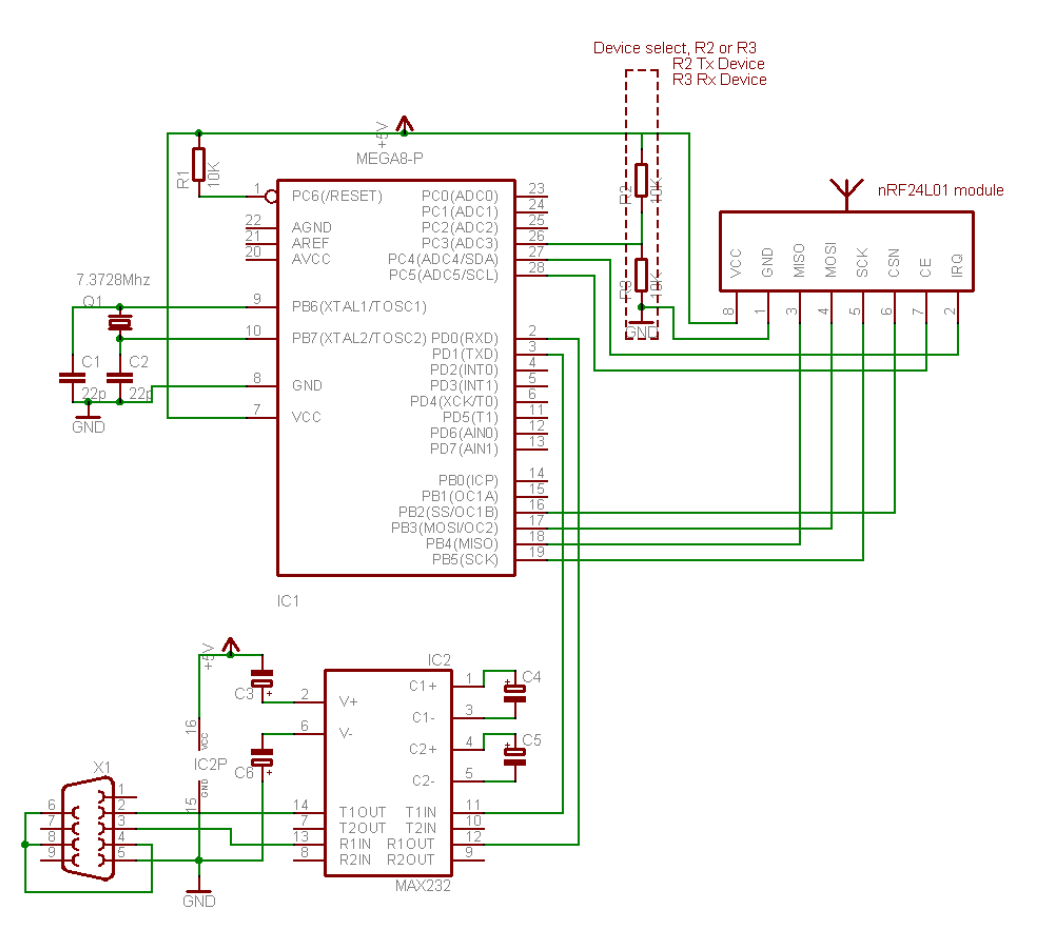

This is the circuit that I used for testing and where the code is adapted to.

The code is the same for the RX and TX device, with R2 or R3 you choose witch device it need to be.

Keep in mind that the nRF24L01 runs at 3.3V and that the i/o is 5V tolerant. The MiRF module from Sparkfun.com has it's own 3.3V regulator but the Olimex not.

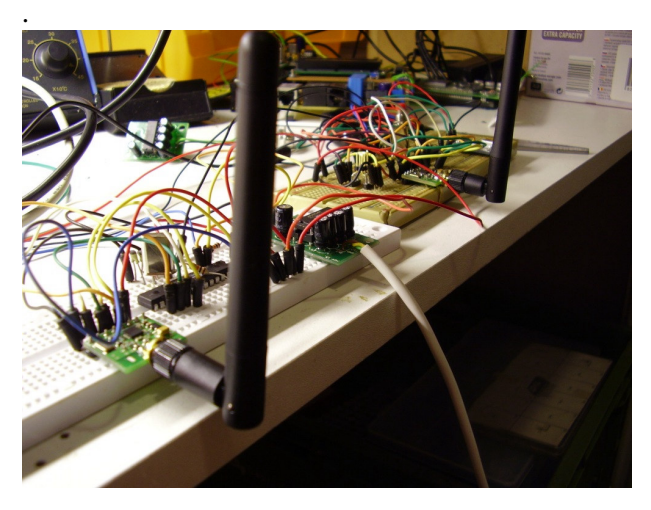

Test circuit

#### **The code**

In the code is enough help to understand it, but here is some additional help.

'------------------------------------------------------------------

 You must use a chip with hardware spi, the software spi isn't working. We need the control over the SS (CSN) line our self to get the nRF24L01 working properly.

 The nRF24L01 can work in different mode's. In this sample we choose to use Enhanced shockburst mode so we can demonstrate the benefits in comparing with "regular" transmitters.

In this sample we send a 5 bytes pload with auto ACK, 3x re-transmit, 2Mbps, 0dbm output trough pipe0 on channel 40.

The code is not optimised for speed so it will not reach the 2Mbps. For example, the Spi bus of the nRF24L01 can run max 8Mbps and we are using now 2Mbps, that's 7372800 / 4 (Clock divided Spi Clockrate). Further there are some delay's that can be removed if your not using serial communication with a pc that's very slow in comparison with the air speed. Please read Brennen his tutorials how to calculate maximum air speed.

 ' Nordic nRF24L01 data link demo in Enhanced Shockburst modeBy Evert Dekker 2007 nRF24L01@Evertdekker dotje com Created with Bascom-Avr: 1.11.8.3 '------------------------------------------------------------------ **\$regfile** <sup>=</sup> "M8def.dat" **\$crystal** = 7372800 **\$baud** = 19200  $$hwstack = 40$ **\$swstack** = 20 **\$framesize** = 40 '=== Declare sub routines **Declare Sub** R\_register(**byval** Command **As Byte** , **Byval** C\_bytes **As Byte**) **Declare Sub** W\_register(**byval** C\_bytes **As Byte**) '=== Constante === 'Define nRF24L01 interrupt flag's**Const** Idle  $int = \epsilon H00$ 'Idle, no interrupt pending **Const** Max  $rt = \&H10$ 'Max #of Tx Retrans Interrupt **Const**  $Tx\overline{ds} = \&H20$ 'Tx Data Sent Interrupt **Const**  $Rx/dr = \&H40$ 'Rx Data Received 'SPI(nRF24L01) commands**Const** Read\_reg =  $\epsilon$ H00 'Define Read Command To Register **Const** Write  $rea = aH20$ 'Define Write Command To Register **Const**  $Rd_r x_p$ load =  $\epsilon H61$ 'Define Rx Payload Register Address **Const**  $Wr_{tx} = r$  pload =  $\alpha$  HAO 'Define Tx Payload Register Address **Const** Flush  $tx = \&HE1$ 'Define Flush Tx Register Command **Const** Flush  $rx = \&HE2$ 'Define Flush Rx Register Command **Const** Reuse $tx\_p1 = \&HE3$ 'Define Reuse Tx Payload Register Command **Const** Nop\_comm ='Define No Operation , Might Be Used To Read Status Register 'SPI(nRF24L01) registers(addresses)**Const** Config\_nrf ='Config' register address **Const**  $En_aa = \&H01$ 'Enable Auto Acknowledgment' register address **Const**  $En$   $rxaddr = \&H02$ 'Enabled RX addresses' register address **Const** Setup\_aw =  $\&$ H03 'Setup address width' register address **Const** Setup\_retr =  $\&H04$ 'Setup Auto. Retrans' register address **Const**  $Rf$ <sub>c</sub>h =  $\epsilon$ <sub>H05</sub> 'RF channel' register address

**Const**  $Rf$  setup =  $\&H06$ 'RF setup' register address **Const** Status  $=$   $\epsilon$ H07 'Status' register address **Const** Observe  $tx = \&H08$ 'Observe TX' register address **Const**  $Cd = \&H09$ 'Carrier Detect' register address **Const**  $Rx\_addr\_p0 = \&H0A$ 'RX address pipe0' register address **Const**  $Rx$   $addr$   $p1 = \&H0B$ 'RX address pipe1' register address **Const**  $Rx$   $addr$   $p2 = aH0C$ 'RX address pipe2' register address **Const**  $Rx$   $addr$   $p3 = \&HOD$ 'RX address pipe3' register address **Const**  $Rx$   $addr$   $p4 = \&H0E$ 'RX address pipe4' register address **Const**  $Rx\_addr\_p5 = \&H0F$ 'RX address pipe5' register address **Const**  $Tx = addr = 6H10$ 'TX address' register address **Const**  $Rx$   $pw$   $p0 = 6H11$ 'RX payload width, pipe0' register address **Const**  $Rx$   $pw$   $p1 = \&H12$ 'RX payload width, pipe1' register address **Const**  $Rx$   $pw$   $p2 = \&H13$ 'RX payload width, pipe2' register address **Const**  $Rx \rightarrow px \rightarrow 3 = 6H14$ 'RX payload width, pipe3' register address **Const** Rx  $pw$   $p4 = \frac{6}{15}$ 'RX payload width, pipe4' register address **Const**  $Rx.pyw_p5 = 6H16$ 'RX payload width, pipe5' register address **Const** Fifo\_status ='FIFO Status Register' register address 'Various **Const** True = 1 **Const** False = 0 '=== Config hardware === **Config** Spi = Hard , Interrupt = **Off** , **Data** Order = Msb , Master = Yes , Polarity = **Low** , Phase = 0 , Clockrate = 4 , Noss = 1 'Software SPI is NOT working with the nRF24L01, use hardware SPI only, but the SS pin must be controlled by our self<br>Config Pinc.5 = Output **Config** Pinc.5 = **Output**  $\begin{bmatrix} 1 & 0 \\ 0 & 1 \end{bmatrix}$  **CE** pin is output **Config**'SS pin is output **Config** Pinc. 4 = Input 'IRQ pin is input **Config**  $Pinc.3 =$  **Input**  Pinc.3 = **Input** 'TX/RX Device \_select Ce **Alias** Portc.5 Ss **Alias**Ss **Alias** Portb.2<br>Irq **Alias** Pinc.4<br>... Txrx\_device **Alias** Pinc.3 **Spiinit** 'init the spi pins **Set** Ce Waitms 10 'Wait a moment until all hardware is stable **Reset** Ce <sup>'Set</sup> CE pin low **Passet** Set CE pin low **Passet** Set CE pin low **Passet** Set CE pin low **Passet** Set CE pin low **Passet** Set CE pin low **Passet** Set CE pin low **Passet** Set CE pin low **Passet** Set CE pin low **Reset** Ss 'Set SS pin low (CSN pin) **As Byte** , B\_bytes(33) **As Byte** 'Dim the bytes use for SPI, D\_bytes = outgoing B\_bytes = Incoming **Dim** D\_bytes(33) As Byte, B\_bytes(33) As Byte **Dim** Temp **As Byte** , W **As Word Dim** Packet\_count **As Byte If** Txrx\_device = True **Then Goto** Main\_tx 'Is this the RX or TX device? '===Main rx==========================================================================================================================Main\_rx: **Call** R\_register(status , 1) 'Read STATUS register Print "Rx device" **Print**  $\n Tx \dot{ }$  device"  $\qquad \qquad$  'Send to terminal who i'm<br> **Reset** Ce **Reset** Ce<sup>-</sup><br> **Gosub** Setup rx<br>
Setup the nRF24L01 for RX **Gosub** Setup\_rx 'Setup the nRF24L01 for RX<br> **Waitms** 2<br> **Waitms** 2 **Waitms** 2 'Add a delay before going in RX**Set** Ce 'Set nRF20L01 in RX mode' **Do** 'Main loop for RX **If** Irq = 0 **Then** 'Wait until IRQ occurs, pin becomes low on interrupt 'Receiver must be disabled before reading pload **Do**'Loop until all 3 fifo buffers are empty<sup>-</sup><br>'Read 5 bytes RX pload register **Call** R\_register(rd\_rx\_pload , 5) 'Read 5 bytes RX pload register **Print** "Pload : " ; **Hex**(b\_bytes(1)) ; **Hex**(b\_bytes(2)) ; **Hex**(b\_bytes(3)) ; **Hex**(b\_bytes(4)) ; **Hex**(b\_bytes(5)) 'Print the pload **Call** R\_register(fifo\_status , 1) 'Read FIFO\_STATUS **Loop Until** B\_bytes(1).0 = True 'Test or RX\_EMPTY bit is true, RX FIFO empty D bytes(1) = Write req + Status "Reset the  $\bar{R}X\_DR$  status bit

 $D_b$ ytes(2) =  $\&B01000000$ 'Write 1 to RX DR bit to reset IRQ **Call** W\_register(2)<br>**Set** Ce 'Enable receiver again **Waitms** 2 **End If** 'Gosub Dump\_registers 'Unremark me for debugging**Loop Return** '===Main tx==========================================================================================================================Main\_tx: **Print**'Send to terminal who i'm  $D_b$ ytes $(1)$  = Flush\_tx = Flush\_tx 'Flush the TX\_fifo buffer **Call** W\_register(1)D\_bytes(1) = Write\_reg + Status 'Reset the IRQ bits<br>-D\_bytes(2) <sup>=</sup> &B00110000 **Call** W\_register(2)**DoDo Note that the interval of the count** of the count of the count of the count of the count of the count of the count of the count of the count of the count of the count of the count of the count of the count of the cou 'Increase the send packet counter, for test only **If** Packet\_count > 254 **Then** Packet\_count = 0<br>**Gosub** Setup tx **Gosub** Setup\_tx 'Setup the nrf240l01 for TX) =  $W_t$ \_tx\_pload  $W_t$  but 5 bytes in the TX pload buffer  $D_b$ ytes(1) =  $Wr_t x_p$ load D bytes(2) =  $\&$ HAA  $=$   $\text{HAA}$   $\text{Byte}$   $=$   $\text{HBA}$  $D_{\text{bytes}}(3) = \text{\&HBB}$  $=$   $\text{ABBB}$  'Byte 2  $D^{\text{b}}$ vtes(4) = &HCC  $=$   $\text{AICC}$   $\text{Byte}$  3 D bytes(5) =  $\&$ H11 <sup>=</sup> &H11 'Byte 4 D\_bytes(6)'Byte 5 will be increase every loop **Call** W\_register(6) 'Write 6 bytes to register **Waitms** 2 **Set** Ce  $\blacksquare$  **Set** CE for a short moment to transmit the fifo buffer **Waitms** 1 ' $\mathbf{r}$ **Reset** Ce **Waitms** 100 'Some delay to read the output on the terminal, line can be removed for max. speed W = 0 'Counter for time out**DoIf** Irq = 0 **Then Call** R\_register(status , 1)Temp =  $B_b$ ytes(1) And  $\&B01$ 'Mask the IRQ bits out the status byte Select Case Temp **'**Which IRQ occurs<br>'MAX RT **Case** Max rt **Print** "Maximum number of TX retries, Flussing the TX buffer now !"  $D_b$ ytes $(1)$  = Flush\_tx = Flush\_tx 'Flush the TX buffer Call<sup>W</sup> register(1)  $D_b$ ytes $(1)$  = Write\_reg + Status D bytes(2) =  $\&B00010000$ 'Clear the MAX RT IRQ bit **Call** W\_register(2)**Exit Do Case** Tx\_ds 'TX\_DS'  $\blacksquare$  **Print** "Packet " ; Packet\_count ; " send and ACK received."  $D_b$ ytes $(1)$  = Write\_reg + Status  $D \text{ bytes}(2) = \&\text{B00100000}$ 'Clear the TX DS IRO bit **Call** W\_register(2)**Exit Do Case Else** 'Other IRQ ?? **Print** "Other irq " ; **Bin**(temp)  $D_b$ ytes $(1)$  = Flush  $tx$  = Flush\_tx 'Flush the TX buffer Call W\_register(1)  $D_b$ ytes $(1)$  = Write\_reg + Status  $D$  bytes(2) =  $\&B00110000$ 'Clear both MAX RT, TX DS bits **Call** W\_register(2)

```
End Select
   End If
   Waitms 1 Waitms 1 Time out waiting for IRQ 1ms * 100 Incr W
                                                            Incr W 'Increment W'Waited for 100ms
   If W > 100 ThenW > 100 Then<br>
Print "No irq response from RF20L01 within 100ms"<br>
Print "No irq response from RF20L01 within 100ms"
     Exit'Exit the wait loop
    End If
Loop
Loop
Return '== Sub routines ==
Sub W_register(byval C_bytes As Byte) 'Write register with SPI
Reset Ss \overline{\phantom{a}} Reset Ss in the bytes \overline{\phantom{a}} Manual control SS pin, set SS low before shifting out the bytes
                    ) , C_bytes 'Shiftout the data bytes trough SPI , C_bytes is the amount bytes to be written
Spiout D_bytes(1), C_bytes<br>Set Ss
                                                            'Set SS high
End Sub 
Sub R_register(byval Command As Byte, Byval C_bytes As Byte Neset Ss [Manual command As Byte
                                                                           {}^{\circ} C_bytes = Count_bytes, number off bytes to be read
   Reset Ss 'Manual controle SS pin, set low before shifting in/out the bytes'First shiftout the register to be read
                   ), C_bytes 'Read back the bytes from SPI sended by nRF20L01
Spiin B_bytes(1), C_bytes<br>Set Ss
                                                            'Set SS back to high level
End Sub 
Setup rx:
Setup_rx: 'Setup for RX<br>D_bytes(1) = Write_reg + Rx_addr_p0 'RX adress for pipe0<br>P_bytes(1) = 2014
D_bytes(2) = &H34 
D_bytes(3) = &H43 
D_bytes(4) = &H10 
D_bytes(5) = &H10 
D_bytes(6) = &H01 
Call W_register(6) 'Send 6 bytes to SPI
D_bytes(1) = Write req + En aa
                                                            'Enable auto ACK for pipe0
D_bytes(2) = &H01 
Call W_register(2)D_bytes(1) = Write_reg + En_rxaddr 'Enable RX adress for pipe0<br>-
D_{\text{ytes}}(2) = 1.401Call<sup>W</sup> register(2)
D_bytes(1) = Write_reg + Rf_ch 'Set RF channel
D_bytes(2) = 40 
Call W_register(2)
D_bytes(1)'Set RX pload width for pipe0
D_bytes(2) = 5 
Call W_register(2)

D_bytes(1)'Setup RF-> Output power 0dbm, datarate 2Mbps and LNA gain on
D_bytes(2) = &H0F 
Call W register(2)

D_bytes(1)'Setup CONFIG-> PRX=1(RX device), PWR UP=1, CRC 2bytes, Enable CRC
D_bytes(2) = &H0F 
Call W_register(2)Return Setup_tx:Setup_tx: ''Setup for TX<br>D_bytes(1) = Write_reg + Tx_addr ''' ''' adress ''' '' '' adress ''
D_bytes(2) = &H34 
D_bytes(3) = &H43
```
D\_bytes(4) <sup>=</sup> &H10  $D_b$ ytes(5) =  $\frac{6}{100}$ D\_bytes(6) <sup>=</sup> &H01 **Call** W\_register(6) D\_bytes(1) = Write\_reg + Rx\_addr\_p0 'RX adress for pipe0  $D_{\text{ytes}}(2) = 1.434$  $D_{\text{ytes}}(3) = 1.43$  $D_b$ ytes $(4) = 1$  $D_b$ ytes(5) =  $\frac{6}{100}$ D\_bytes(6) <sup>=</sup> &H01 **Call** W\_register(6) D\_bytes(1)'Enable auto ACK for pipe0 D\_bytes(2) <sup>=</sup> &H01 **Call** W\_register(2)D\_bytes(1) = Write\_reg + En\_rxaddr 'Enable RX adress for pipe0<br>D\_bytes(1) = Write\_reg + En\_rxaddr D\_bytes(2) <sup>=</sup> &H01 **Call** W\_register(2)D\_bytes(1) = Write\_reg + Rf\_ch 'Set RF channel D\_bytes(2) = 40 **Call** W\_register(2) D\_bytes(1)'Setup RF-> Output power 0dbm, datarate 2Mbps and LNA gain on D\_bytes(2) <sup>=</sup> &H0F **Call** W\_register(2) D\_bytes(1)'Setup CONFIG-> PRX=0(TX device), PWR UP=1, CRC 2bytes, Enable CRC D\_bytes(2) <sup>=</sup> &H0E Call W\_register(2) **Return** Dump\_registers: 'Dumps all nRF24L01 registers to the terminal, handy for debugging **Print** "\* Dump nRF24L01 Registers \*" **Call** R\_register(config\_nrf , 1) **Print** "CONFIG : " ; **Bin**(b\_bytes(1)) **Call** R\_register(en\_aa , 1) **Print** "EN\_AA : " ; **Bin**(b\_bytes(1)) **Call** R\_register(en\_rxaddr , 1) **Print** "EN\_RXADDR : " ; **Bin**(b\_bytes(1)) **Call** R\_register(setup\_aw , 1) **Print** "SETUP\_AW : " ; **Bin**(b\_bytes(1)) **Call** R\_register(setup\_retr , 1) **Print** "SETUP\_RETR : " ; **Bin**(b\_bytes(1)) **Call** R\_register(rf\_ch , 1) $t$  "RF\_CH : "; B\_bytes(1) Print "RF CH **Call** R\_register(rf\_setup , 1) **Print** "RF\_SETUP : " ; **Bin**(b\_bytes(1)) **Call** R\_register(status , 1) **Print** "STATUS : " ; **Bin**(b\_bytes(1)) **Call** R\_register(observe\_tx , 1) **Print** "OBSERVE\_TX : " ; **Bin**(b\_bytes(1)) **Call** R\_register(cd , 1) "CD : " ; **Bin**(b\_bytes(1)) **PrintCall** R\_register(rx\_addr\_p0 , 5) **Print** "RX\_ADDR\_P0 : " ; **Hex**(b\_bytes(1)) ; **Hex**(b\_bytes(2)) ; **Hex**(b\_bytes(3)) ; **Hex**(b\_bytes(4)) ; **Hex**(b\_bytes(5)) **Call** R\_register(rx\_addr\_p1 , 5) **Print** "RX\_ADDR\_P1 : " ; **Hex**(b\_bytes(1)) ; **Hex**(b\_bytes(2)) ; **Hex**(b\_bytes(3)) ; **Hex**(b\_bytes(4)) ; **Hex**(b\_bytes(5)) **Call** R\_register(rx\_addr\_p2 , 5) **Print** "RX\_ADDR\_P2 : " ; **Hex**(b\_bytes(1)) ; **Hex**(b\_bytes(2)) ; **Hex**(b\_bytes(3)) ; **Hex**(b\_bytes(4)) ; **Hex**(b\_bytes(5)) **Call** R register(rx addr p3, 5) **Print** "RX\_ADDR\_P3 : " ; **Hex**(b\_bytes(1)) ; **Hex**(b\_bytes(2)) ; **Hex**(b\_bytes(3)) ; **Hex**(b\_bytes(4)) ; **Hex**(b\_bytes(5)) **Call** R register(rx addr p4, 5) **Print** "RX\_ADDR\_P4 : " ; **Hex**(b\_bytes(1)) ; **Hex**(b\_bytes(2)) ; **Hex**(b\_bytes(3)) ; **Hex**(b\_bytes(4)) ; **Hex**(b\_bytes(5))

**Call** R register(rx addr p5, 5) **Print** "RX\_ADDR\_P5 : " ; **Hex**(b\_bytes(1)) ; **Hex**(b\_bytes(2)) ; **Hex**(b\_bytes(3)) ; **Hex**(b\_bytes(4)) ; **Hex**(b\_bytes(5)) **Call** R\_register(tx\_addr , 5) "TX\_ADDR : " ; **Hex**(b\_bytes(1)) ; **Hex**(b\_bytes(2)) ; **Hex**(b\_bytes(3)) ; **Hex**(b\_bytes(4)) ; **Hex**(b\_bytes(5)) Print "TX\_ADDR **Call** R\_register(rx\_pw\_p0 , 5) **Print** "RX\_PW\_P0 : " ; **Hex**(b\_bytes(1)) ; **Hex**(b\_bytes(2)) ; **Hex**(b\_bytes(3)) ; **Hex**(b\_bytes(4)) ; **Hex**(b\_bytes(5)) **Call** R\_register(rx\_pw\_p1 , 5) **Print** "RX\_PW\_P1 : " ; **Hex**(b\_bytes(1)) ; **Hex**(b\_bytes(2)) ; **Hex**(b\_bytes(3)) ; **Hex**(b\_bytes(4)) ; **Hex**(b\_bytes(5)) **Call** R\_register(rx\_pw\_p2 , 5) **Print** "RX\_PW\_P2 : " ; **Hex**(b\_bytes(1)) ; **Hex**(b\_bytes(2)) ; **Hex**(b\_bytes(3)) ; **Hex**(b\_bytes(4)) ; **Hex**(b\_bytes(5)) **Call** R\_register(rx\_pw\_p3 , 5) **Print** "RX\_PW\_P3 : " ; **Hex**(b\_bytes(1)) ; **Hex**(b\_bytes(2)) ; **Hex**(b\_bytes(3)) ; **Hex**(b\_bytes(4)) ; **Hex**(b\_bytes(5)) **Call** R\_register(rx\_pw\_p4 , 5) **Print** "RX\_PW\_P4 : " ; **Hex**(b\_bytes(1)) ; **Hex**(b\_bytes(2)) ; **Hex**(b\_bytes(3)) ; **Hex**(b\_bytes(4)) ; **Hex**(b\_bytes(5)) **Call** R\_register(rx\_pw\_p5 , 5) **Print** "RX\_PW\_P5 : " ; **Hex**(b\_bytes(1)) ; **Hex**(b\_bytes(2)) ; **Hex**(b\_bytes(3)) ; **Hex**(b\_bytes(4)) ; **Hex**(b\_bytes(5)) **Call** R\_register(fifo\_status , 1) **Print** "FIFO\_STATUS : " ; **Bin**(b\_bytes(1)) **Return**